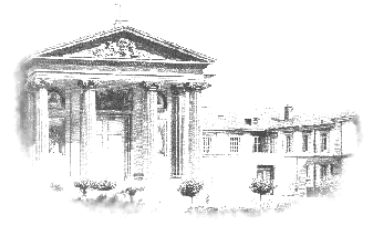

Lycée HOCHE

73, avenue de Saint-Cloud 78000 VERSAILLES Tél : 01 30 84 08 50 Fax : 01 39 50 62 17 Courriel : [cpge.0782562l@ac-versailles.fr](mailto:cpge.0782562l@ac-versailles.fr) Site : [www.lyc-hoche-versailles.ac-versailles.fr](http://www.lyc-hoche-versailles.ac-versailles.fr/)

# **CLASSES PREPARATOIRES AUX GRANDES ECOLES Admission en première année Rentrée 2011**

**Journée portes ouvertes CPGE le samedi 22 janvier 2011**

# **Filières et langues étudiées au Lycée HOCHE**

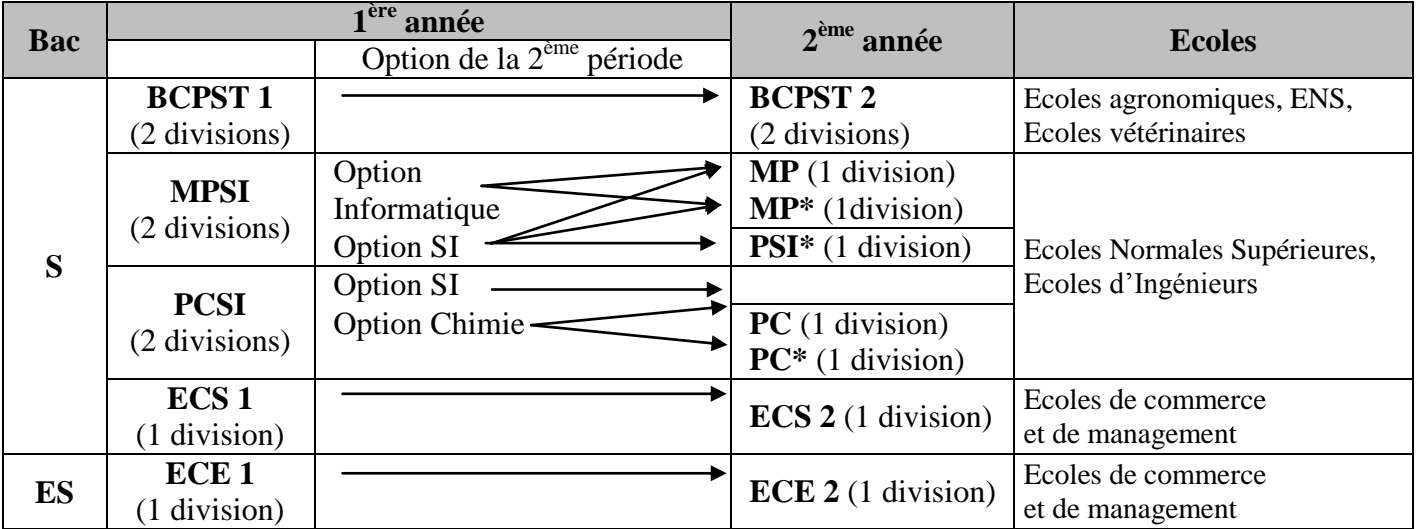

## **Langues vivantes :**

- LV1 : allemand, anglais, arabe, russe, espagnol (espagnol uniquement en ECE et ECS)
- LV2 : allemand, anglais, arabe, espagnol, russe.
- Classes préparatoires économiques et commerciales (2 langues obligatoires).
- Classes préparatoires scientifiques (1 langue obligatoire et 1 langue facultative).

# **Procédure d'admission mise en place par le Ministère de l'Education Nationale**

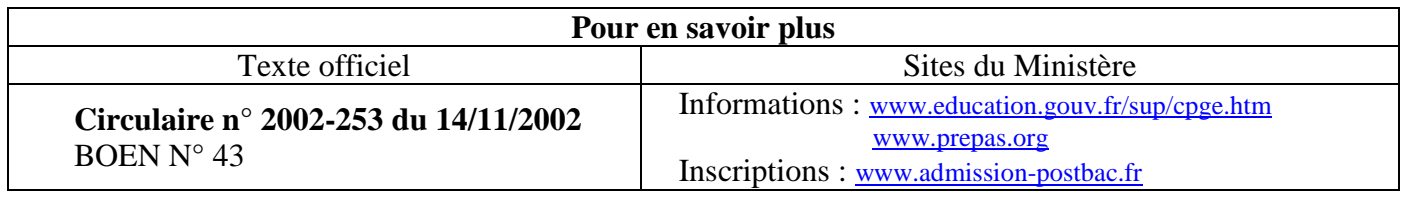

# **OUVERTURE DU SITE DU MINISTERE – INFORMATION**

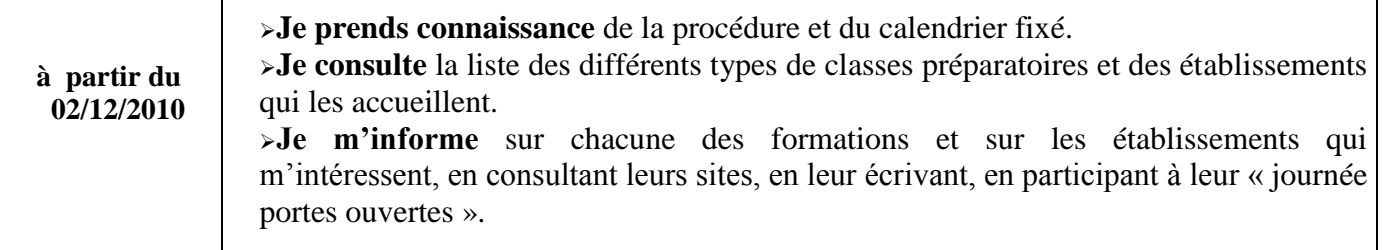

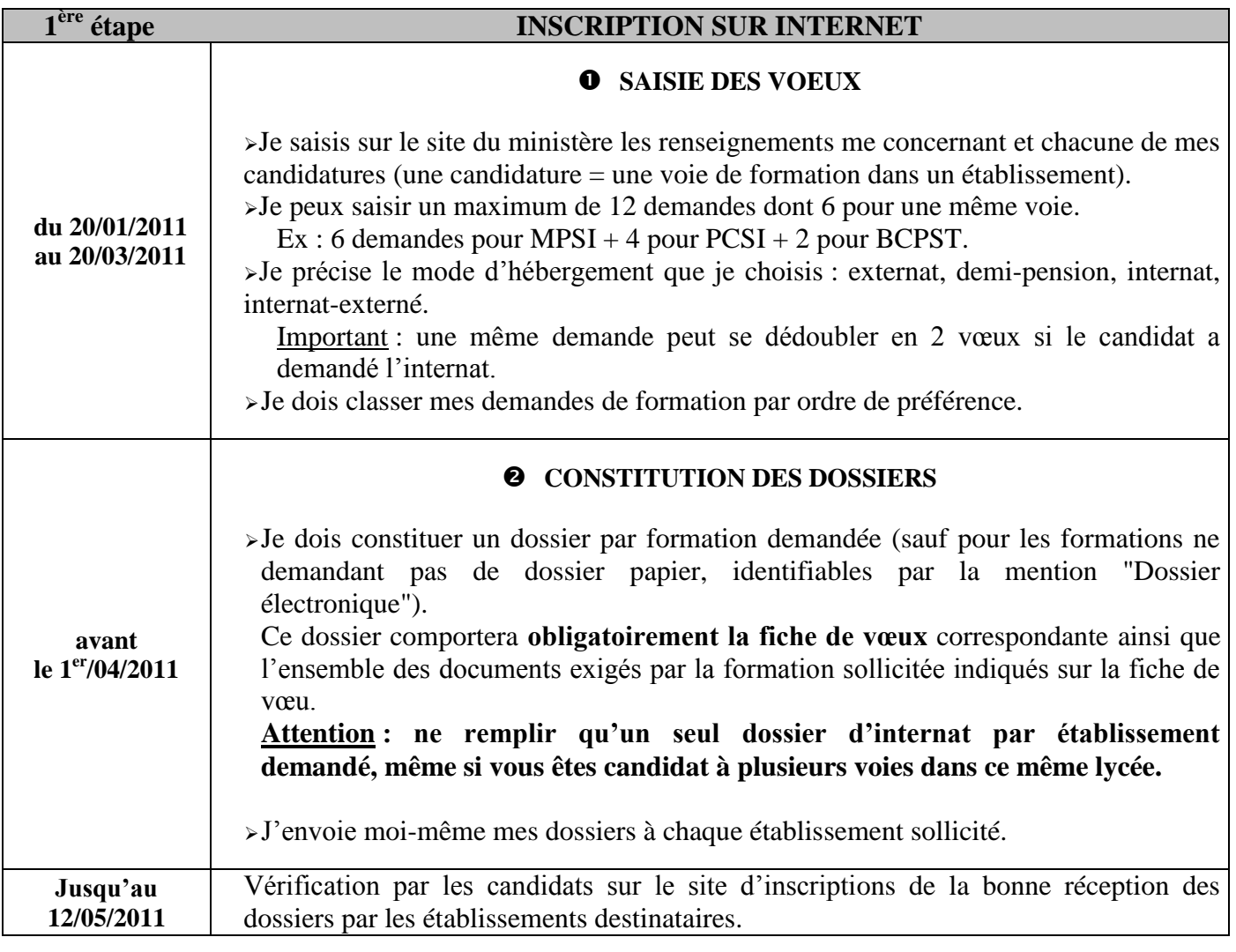

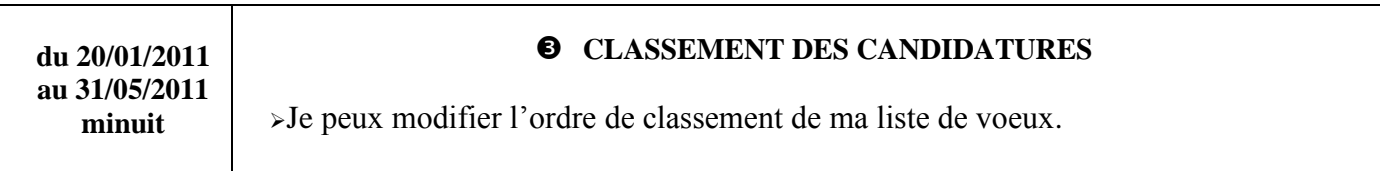

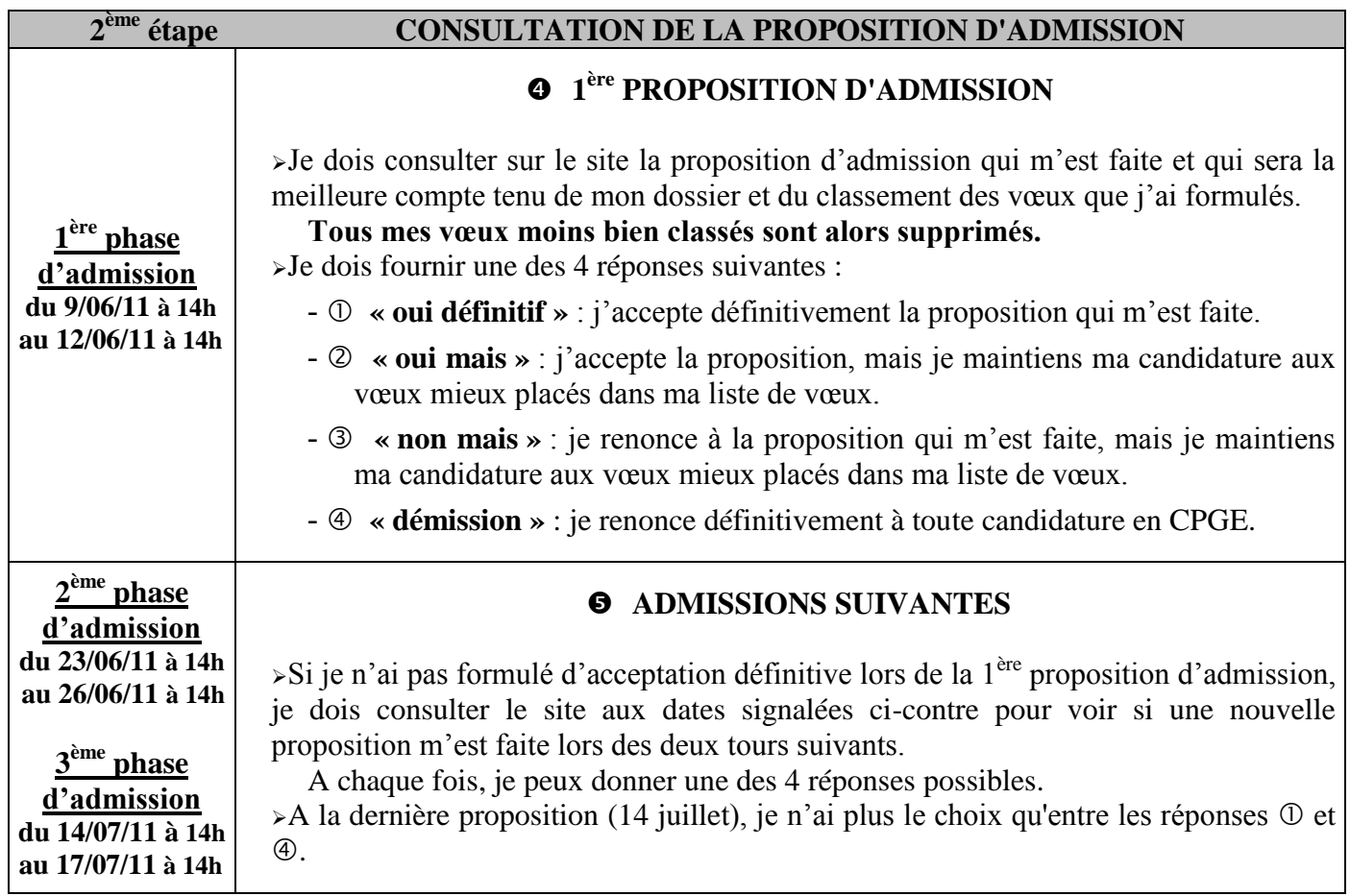

## **Attention ! LE LYCEE HOCHE N'APPLIQUE PAS LA PROCEDURE D'ADMISSION COMPLEMENTAIRE**

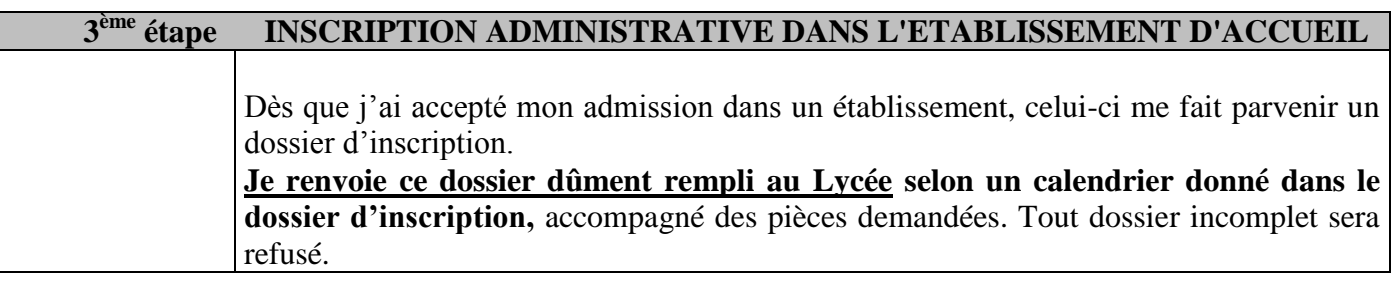

# **CONSEILS A SUIVRE POUR LE CLASSEMENT DES VOEUX**

Je choisis **une stratégie très simple :**

Je sélectionne **dans l'ordre de mes préférences** les classes et les lycées auxquels je suis candidat.

Je prends **la précaution d'élargir au maximum mes vœux à des classes et à des établissements variés** en utilisant, au besoin, l'ensemble des vœux possibles. Quelle que soit la valeur de mon dossier, **je peux sans aucun risque, inscrire dans mes vœux, des établissements prestigieux très sélectifs.**

Je classe mes vœux de la manière suivante :

- **aux 1ers rangs,** des lycées renommés dont je "rêve".  $\bullet$
- **aux rangs suivants,** des lycées un peu moins sélectifs en prenant la précaution de prévoir une liste assez large d'établissements dans lesquels je souhaiterais être admis.

# **Renseignements pratiques**

#### **SITUATION DU LYCEE HOCHE**

Situé dans un cadre agréable (à 500 m du château de Versailles), **le Lycée Hoche est directement accessible par :**

**O** Réseau SNCF : Ligne Saint-Lazare – Gare Versailles Rive Droite (gare à 5 minutes à pied du lycée). Ligne Montparnasse – Gare Versailles Chantiers (à 15 minutes à pied du lycée).

**Réseau RER** (ligne C) : Gare Versailles Rive Gauche « Château de Versailles » (à 10 minutes à pied du lycée).

#### $\bullet$  **HORAIRES D'ENSEIGNEMENT**

**Les cours ont lieu du lundi 8 h 00 au samedi 12 h 00. Certains jours, les cours ou les « colles » (interrogations orales) peuvent avoir lieu jusqu'à 19 h 15**. Les emplois du temps sont donnés aux élèves le jour de la rentrée.

#### **SERVICE DE RESTAURATION ET D'HEBERGEMENT**

#### **Demi-pension**

Tout étudiant peut, sur simple demande, obtenir l'admission au service de demi-pension (repas de midi).

#### **Internat**

L'internat est ouvert à partir du dimanche 20 h (sans restauration le dimanche soir) jusqu'au samedi 13 h (avec possibilité de restauration le samedi midi).

Au moment du dépôt de dossier de candidature, les élèves peuvent aussi solliciter leur admission à l'internat du Lycée HOCHE pour la durée de l'année scolaire.

Comme la capacité d'accueil est limitée, la priorité est donnée aux demandes formulées par les familles de l'académie de VERSAILLES et de la Région ILE-DE-FRANCE, sans qu'il puisse y avoir garantie de réponse positive à tous les besoins, les démarches étant classées en tenant compte de la qualité du dossier scolaire, du lieu de résidence et des informations relatives à la situation financière de la famille (joindre copie de l'avis d'imposition sur le revenu des personnes physiques).

#### $\bullet$ **Internat-externé**

Un interne-externé bénéficie des mêmes prestations qu'un interne (3 repas) à l'exception du logement. Il peut travailler avec des internes dans l'établissement jusqu'à 22 h 30 du lundi au vendredi.

L'inscription au régime interne-externé se fait lors de l'inscription administrative auprès de l'établissement d'accueil.

#### **Correspondant**

Il est de la responsabilité des parents des élèves mineurs de désigner un correspondant (parent ou connaissance) habitant Versailles ou les environs immédiats, auquel ils donneront procuration de leurs prérogatives en tout ce qui concerne l'étudiant.

Le correspondant représente la famille pour tout ce qui concerne l'hébergement de l'étudiant; en cas d'urgence, il prend toutes les décisions à sa place. De plus, le correspondant s'engage à recevoir l'élève qui ne pourrait pas rentrer dans sa famille, toutes les fins de semaine, pendant les petits congés, ou en cas de difficultés imprévues (maladie, convalescence, exclusion de l'internat...). La désignation d'un correspondant conditionne l'inscription à l'internat.

#### **TARIF ANNUEL DU SERVICE D'HEBERGEMENT**

Les tarifs sont fixés pour l'année civile par le Conseil d'administration. Ils sont établis en tenant compte du nombre prévisionnel de jours concernés mais représentent un forfait annuel, dû quel que soit le nombre de repas effectivement pris.

#### **Tarif de pension jusqu'au 31/12/2010**

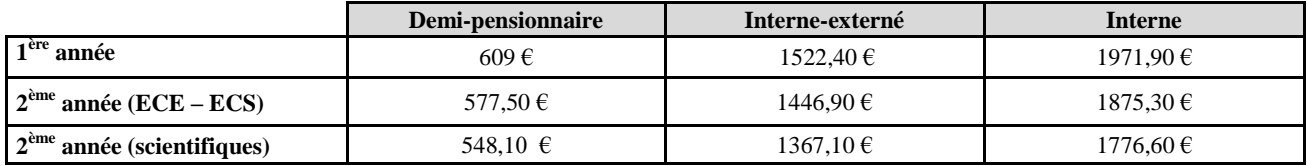

## $\bullet$  **DOSSIER SOCIAL ETUDIANT**

Chaque élève de terminale peut établir un Dossier Social Etudiant pour demander une bourse d'études d'Etat. La demande est saisie sur Internet entre février et avril dans l'académie dont dépend l'établissement fréquenté en terminale [\(www.crous-versailles.fr](http://www.crous-versailles.fr/) pour les élèves de l'académie de Versailles).

#### $\bullet$  REGIME SECURITE SOCIALE ETUDIANT

Pour valider votre inscription en CPGE, il est **OBLIGATOIRE** de nous communiquer votre N° Sécurité Sociale personnel (non celui de vos parents). Vous pouvez l'obtenir auprès de votre CPAM de secteur.